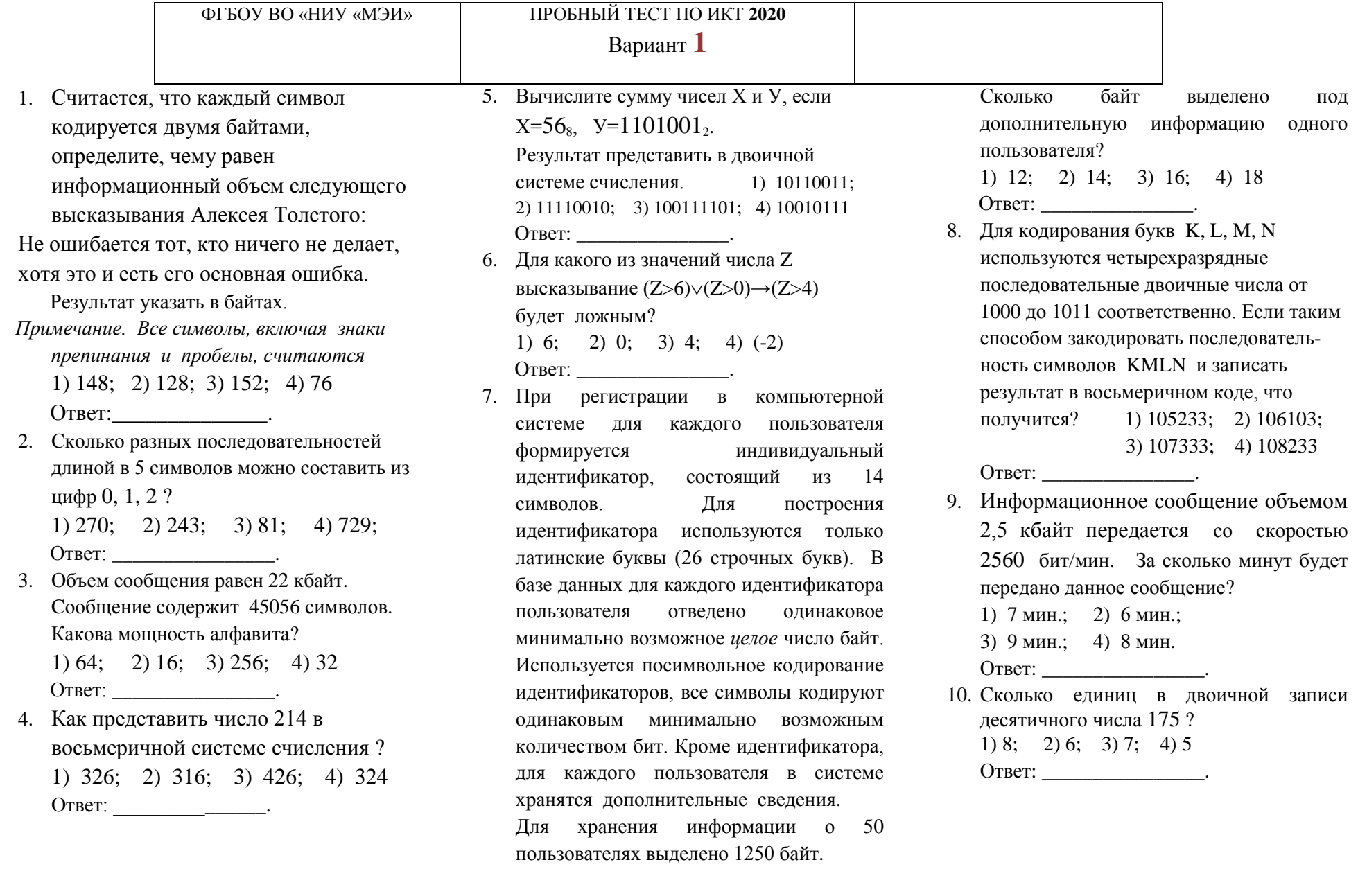

11.  $X = 502$  в десятичной системе счисления. Перевести число в троичную систему счисления 1)200121; 2)210121; 3)200022; 4)200121 

- 12. Сообщение занимает 30 кбайт памяти. Мощность алфавита равна 256. Сколько  $(B^{\circ}$  среднем) символов содержит страница сообщения если в сообщении 40 страниц?  $1) 256$ ;  $2) 512$ ;  $3) 1024$ ;  $4) 768$ Ответ: \_\_\_\_\_\_\_\_\_\_\_\_\_\_\_\_\_\_\_\_\_\_.
- 13. Какое наименьшее число символов должно быть в алфавите, чтобы при помощи всевозможных трехбуквенных слов можно было передать не менее 29 различных сообщений? 1) 6; 2) 5; 3) 4; 4) 3 Ответ: \_\_\_\_\_\_\_\_\_\_\_\_\_\_\_\_\_\_\_\_\_\_\_.

 $14$  R какой системе счисления выполняется равенство  $23*21 = 1203$ ? В ответе укажите основание системы счисления.  $1) 4$ ; 2) 3; 3) 6; 4) 5

Ответ: \_\_\_\_\_\_\_\_\_\_\_\_\_\_\_.

15. Дан фрагмент электронной таблицы.

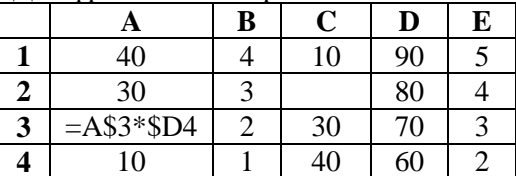

Из ячейки АЗ в ячейку С2 была скопирована формула. При копировании алреса ячеек в формуле автоматически изменились. Каким стало числовое значение формулы в ячейке С2?

Примечание: Знак \$ обозначает абсолютную адресацию. 1) 2100; 2) 2400; 3) 700; 4) 2800 Ответ:

- 16. Сколько бит информации содержит сообщение объемом 4 мегабайта? 1) 33445532; 2) 33554432  $3)$  32335544; 4) 44335532
	- Ответ: что с собственно с собственно с собственно с собственно с собственно с собственно с собственно собственно с собственно собственно собственно собственно собственно собственно собственно собственно собственно собствен
- 17. Запишите число, которое будет напечатано в результате выполнения следующей программы. Для Вашего удобства программа представлена на двух языках программирования

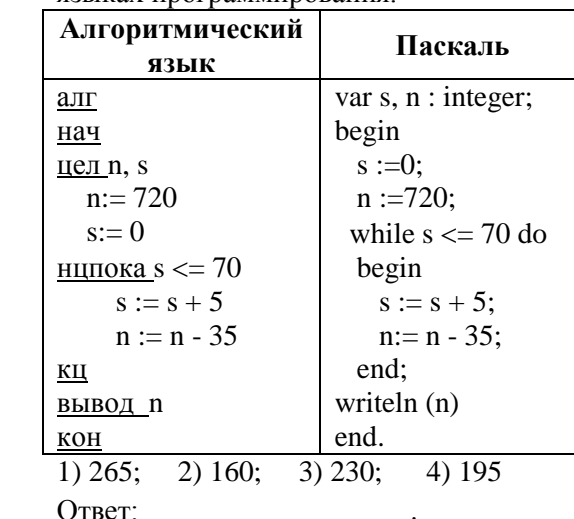

18. Все трехбуквенные слова, составленные из букв П, А, Р, У, С, записаны в алфавитном порядке и пронумерованы. начиная с номера 0. Начало списка выглялит так:  $0. AAA$  $1. A A \Pi$   $2. A A P$  $3. AAC$  $4. AAY$  $5. A<sub>II</sub>A$ Под каким номером в списке идет второе слово, которое начинается с буквы У? 1) 100; 2) 101; 3) 102; 4) 103 Ответ: что с последните само с последните само с последните само с последните само с последните само с последните само с последните само с последните само с последните само с последните само с последните само с последните

19. Имеется массив А с индексами элементов от 1 ло 15.

Элементам массива присвоены целочисленные положительные значения. при этом строго трехзначные числа. Какое минимальное значение может иметь переменная 's' в результате выполнения следующей программы?

 $s := 150; \quad n := 8;$ for  $i := 1$  to n-1 do  $s := s + A[2^{*}i-1] + A[2^{*}i] - A[2^{*}i+1];$ 

1)  $149$ ; 2)  $-99$ ; 3)  $50$ ; 4)  $-49$ OTBET:

20. В языке запросов поискового сервера для обозначения логической операции "ИЛИ" используется символ "|", а для логической операции "И" - символ "&".

В таблице приведены запросы и количество найденных страниц сегмента интернета.

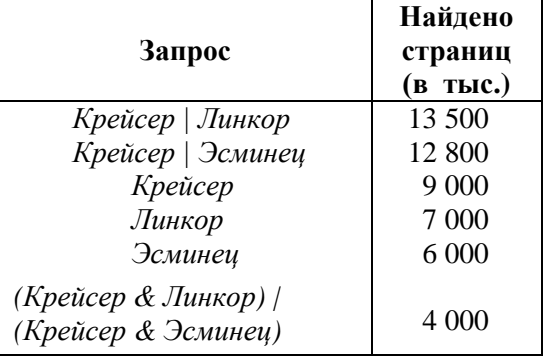

Сколько страниц (в тыс.) будет найдено по запросу Крейсер&Линкор&Эсминеи? 1) 1200; 2) 700; 3) 600; 4) 500 Ответ:\_\_\_\_\_\_\_\_\_\_\_\_\_\_\_\_\_\_\_\_\_\_\_.